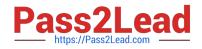

# C\_TADM70\_22<sup>Q&As</sup>

SAP Certified Technology Associate - OS/DB Migration for SAP NetWeaver 7.52

## Pass SAP C\_TADM70\_22 Exam with 100% Guarantee

Free Download Real Questions & Answers **PDF** and **VCE** file from:

https://www.pass2lead.com/c\_tadm70\_22.html

### 100% Passing Guarantee 100% Money Back Assurance

Following Questions and Answers are all new published by SAP Official Exam Center

Instant Download After Purchase

- 100% Money Back Guarantee
- 😳 365 Days Free Update
- 800,000+ Satisfied Customers

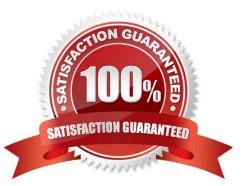

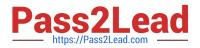

#### **QUESTION 1**

Select the correct sequence of ABAP DDIC - DB and Runtime from the following option?

Please choose the correct answer.

- A. SAP transaction SE11-> Database utility-> Select object
- B. SAP transaction SE11->Runtime object->Select Unit
- C. SAP transaction SE11-> Table view-> Database utility
- D. SAP transaction SE11-> Runtime-> Database Utility

Correct Answer: C

#### **QUESTION 2**

What are the DISTMON - Restrictions?

There are 2 correct answers to this question.

- A. DISTMON is not supported below SAP basis 6.20
- B. DISTMON is making use of R3LOAD features is available below 5.40
- C. Only the "NET" mode of MIGMON is implemented
- D. For SAP systems with JAVA add-in, the ABAP and the JAVA Part must be exported/ imported jointly

Correct Answer: AC

#### **QUESTION 3**

After a heterogeneous system copy to a different database type, you recognize that some tab have secondary indexes that use different fields than indexes in the source database. Which files might be the

source of the difference? Note: There are 2 correct answers to this question.

- A. Table of content files
- B. Structure files
- C. DDL template files
- D. SQL files

Correct Answer: BC

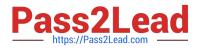

#### **QUESTION 4**

Which of the following statements is TRUE regarding Operating System Level in Technical Migration Preparation?

There are 2 correct answers to this question

- A. Set up the migration file systems/directories
- B. Install migration tools
- C. Make sure the current system has the right file system
- D. Import database with JLOAD

Correct Answer: AB

#### **QUESTION 5**

Which of the following programs generate Java Job files to support a parallel export and import?

Please choose the correct answer.

- A. JPKGCTL
- **B. JMIGMON**
- C. JLOAD
- D. JSIZECHECK
- Correct Answer: A

C TADM70 22 PDF Dumps C TADM70 22 Study Guide C TADM70 22 Braindumps